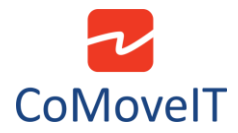

## • Control Speech Computer Arm

The actuator of the arm can be connected to the seating module of the wheelchair and can be controlled via CoMoveIT Smart by accessing the seating functions on the User Menu. The actuators of the arm must have a 24 Volts DC operational voltage. The principle of operation of the actuator must be the following: When a +24V DC voltage is applied, the actuator must be expanded or contracted. When a -24V DC voltage is applied, the actuator must be expanded or contracted. To avoid confusion, the following two scenarios are possible.

**Scenario 1:** On the application of a +24V DC voltage, the actuator is expanded, and on the application of a -24V DC voltage, the actuator is contracted.

**Scenario 2:** On the application of a +24V DC voltage, the actuator is contracted, and on the application of a -24V DC voltage, the actuator is expanded.

## Are there any recommended actuators?

Linak actuators for wheelchair solutions.

Indicative models:

- LA12
- $\bullet$  LA23
- LA28

Please consult:<https://www.linak.com/business-areas/care/wheelchairs/>

Reac actuators for wheelchair solutions.

Indicative models:

- RE 25
- RE 35

Please consult: [https://www.reac-group.com/en\\_en/products/actuators/](https://www.reac-group.com/en_en/products/actuators/)

This section is applicable for wheelchairs that are equipped with Curtiss Wright Rnet Intelligent Seating Actuator Module (Ottobock, Sunrise Medical, Dietz, L&M/Karma, Paravan)

- 1) The actuator must be equipped with two wires carrying the voltage signal.
- 2) The two wires of the actuator must be terminated using the R-net actuator connector (product code: PG Drives Technology D50754). The polarity DOES NOT matter.

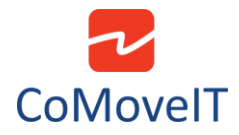

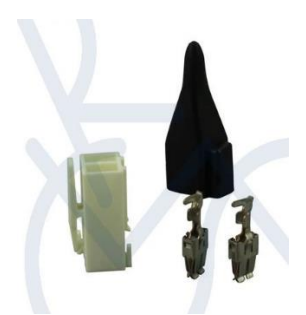

- 3) Plug the connector of the actuator to any available actuator channel port on the intelligent seating module of the wheelchair.
- 4) The arm actuator can be programmed as a seating actuator via the PGDT Rnet programmer using the following settings.